#### **9 класс**

Демонстрационный вариант (примерное содержание заданий). *Работа проводится в форме теста, с указанием верного ответа.*

Тематическое содержание: *Моделирование на графах. Кодирование числовой информации. Основы логики. Решение задач на поиск в сети. Базовые алгоритмические конструкции. Чтение листинга исполняемой программы.*

## *Задание 1.*

На рисунке — схема дорог, связывающих города А, Б, В, Г, Д, Е, Ж, З, И, К. По каждой дороге можно двигаться только в одном направлении, указанном стрелкой. Сколько существует различных путей из города А в город К?

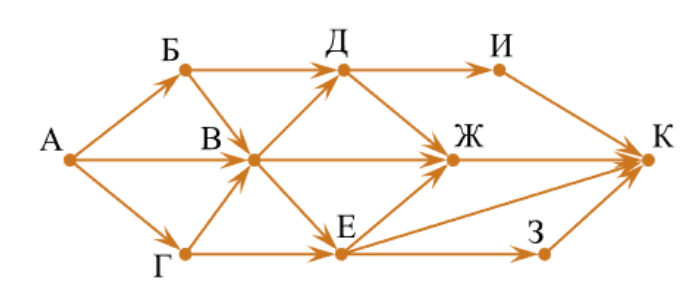

## *Задание 2.*

Города A, B, C, D, E имеют наземное сообщение. Протяжённость дорог, соединяющих эти города приведена в таблице:

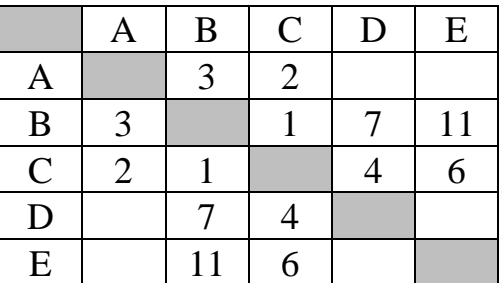

Найдите длину кратчайшего пути между городами A и E, используя данную таблицу.

# *Задание 3.*

Представьте число –**82** в памяти компьютера. Двоичный код числа запишите

ниже, вписав в каждую ячейку один двоичный знак.

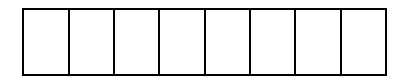

# *Задание 4.*

Дана таблица истинности. Вычислите значение выражения  $F = A \vee B \& C$ .

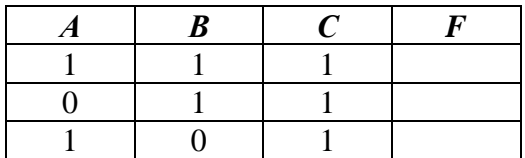

## *Задание 5.*

Пользователь сформировал ряд запросов к поисковому серверу. Дана таблица запросов и количество страниц, полученных в результате работы данного сервера:

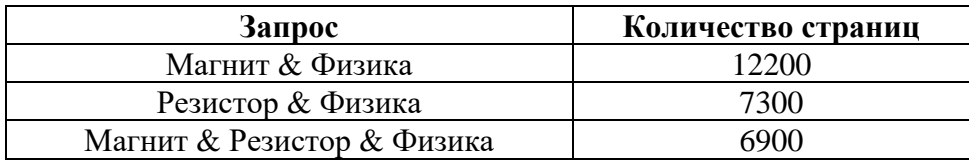

Определите количество страниц, найденных по запросу **(Магнит | Резистор) & Физика**.

#### *Задание 6.*

Определите значение переменной *c* после выполнения алгоритма:

```
a = 14b = a % 3
a = 39c = a // b.
```
## *Задание 7.*

```
s = int(imput())t = int(input())if s > 10 or t > 10: 
    print("YES") 
else: 
    print("NO")
```
Для приведённой программы было проведено 9 запусков программы, при которых в качестве значений переменных s и t вводились следующие пары чисел:

 $(1, 2)$ ;  $(11, 2)$ ;  $(1, 12)$ ;  $(11, 12)$ ;  $(-11, -12)$ ;  $(-11, 12)$ ;  $(-12, 11)$ ;  $(10, 10)$ ;  $(10, 5)$ .

Сколько было запусков, при которых программа напечатала «YES»?

## *Задание 8.*

Определите, что будет напечатано в результате выполнения программы, записанной ниже:

```
n = 0s = 2while s < 20:
    s = s * 2n = n + 2print(n)
```